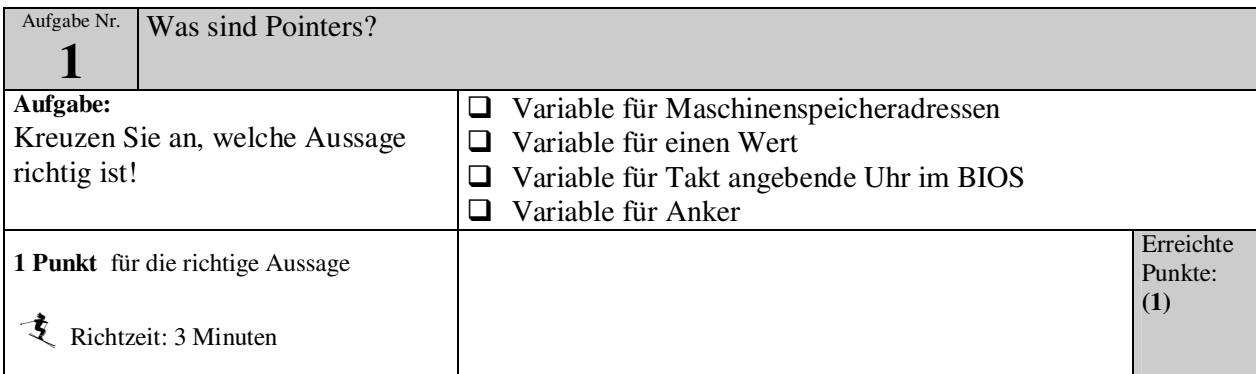

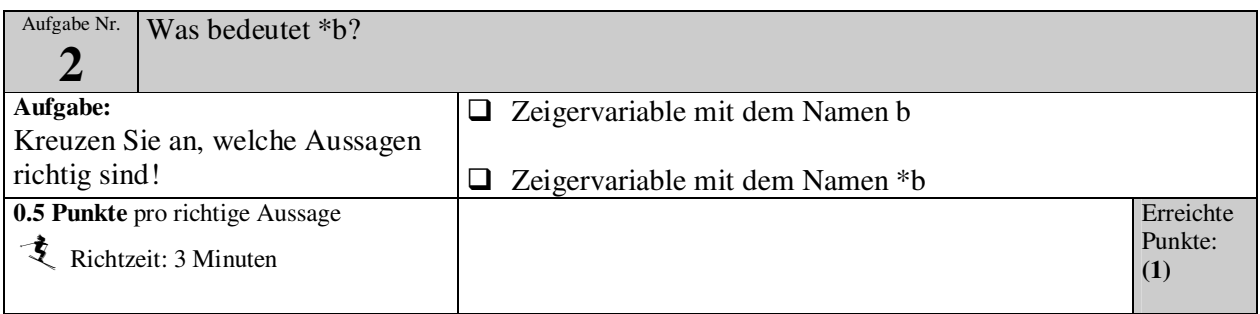

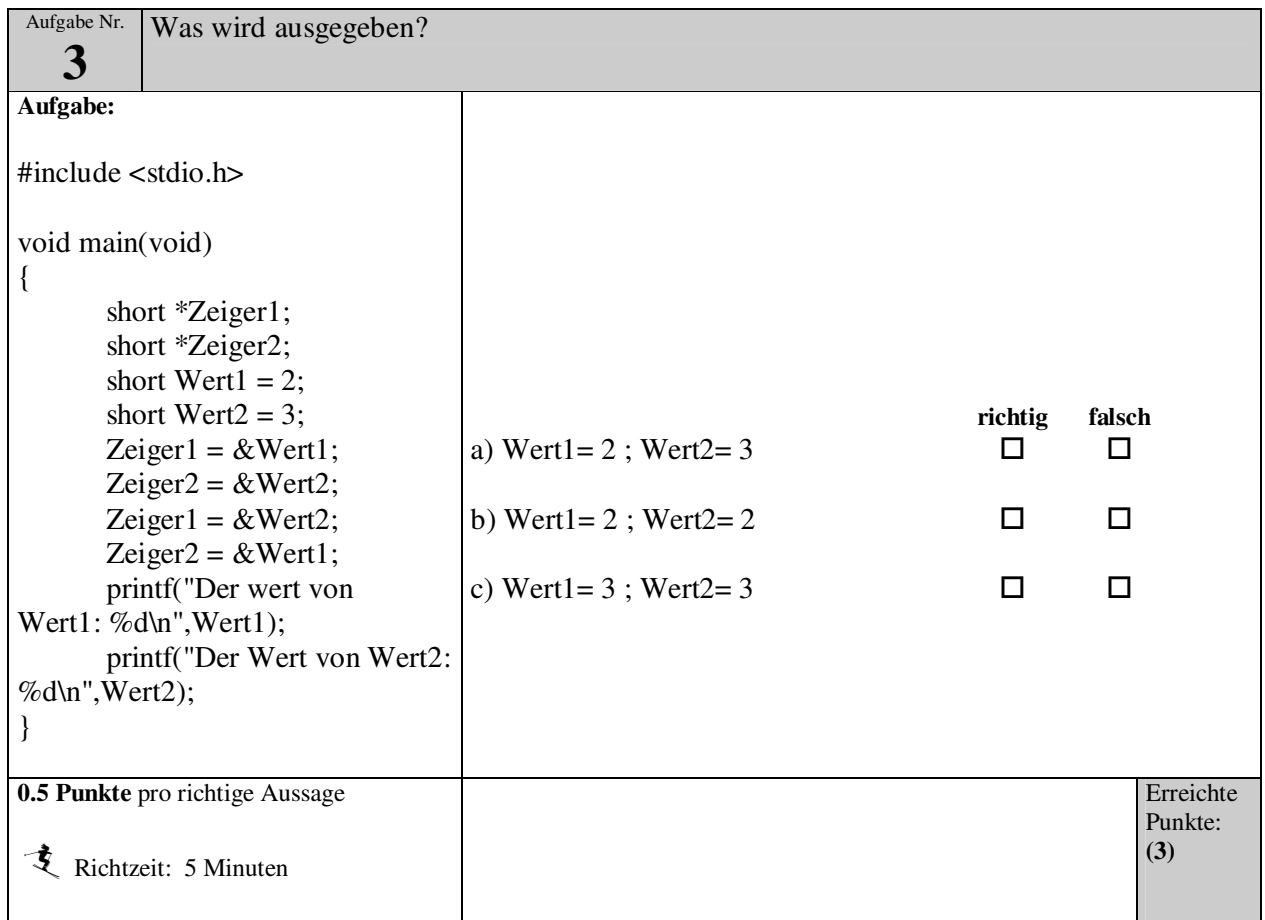

Prüfung Pointer Name: \_\_\_\_\_\_\_\_\_\_\_\_\_\_\_\_\_\_\_\_\_\_\_\_\_\_\_\_\_ Punkte:\_\_\_\_\_\_\_ Note:\_\_\_\_\_\_

## Aufgabe Nr. 4:

Kommentiere die einzelnen Zeilen und gib an was ausgegeben wird: (13 Punkte)

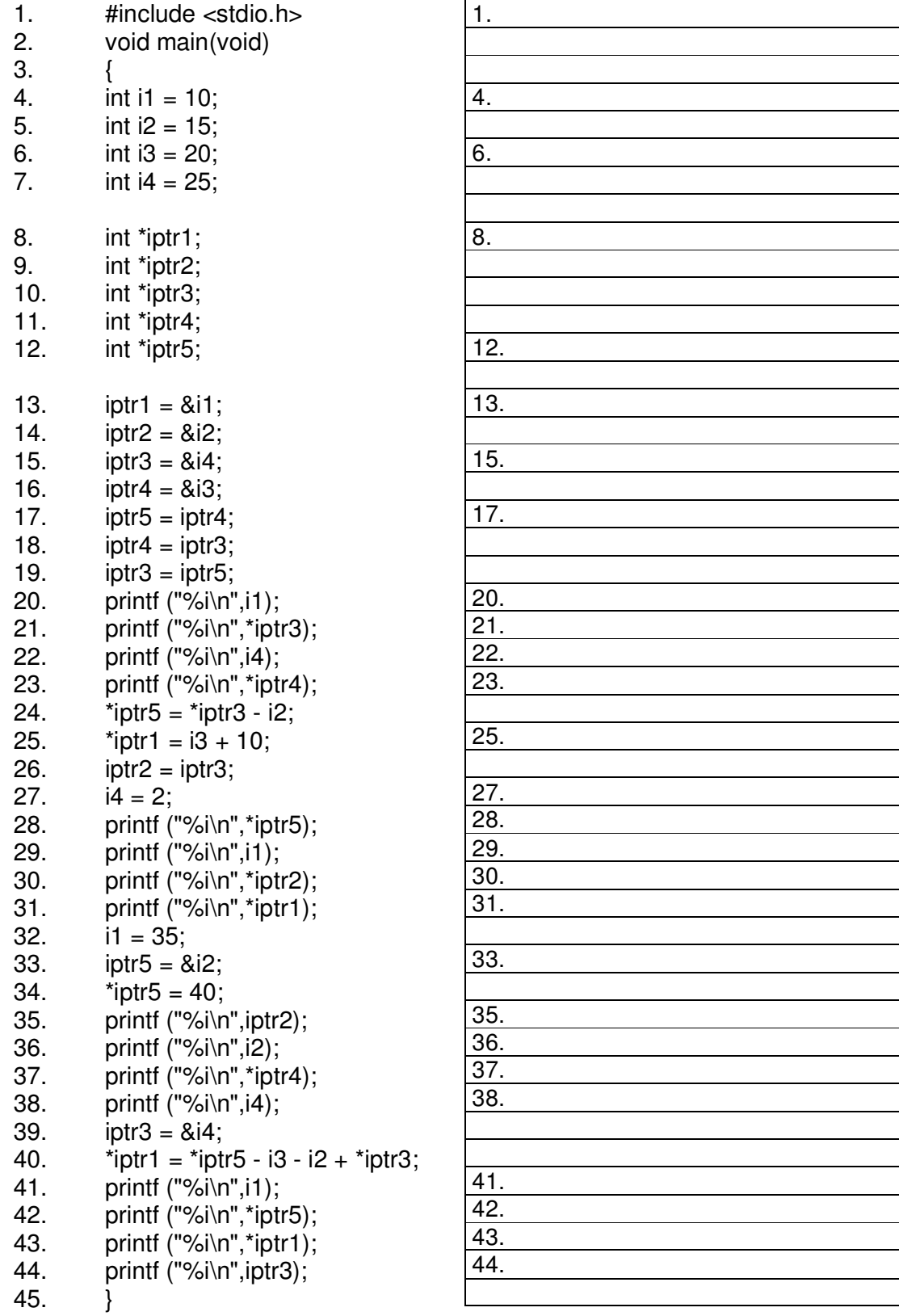